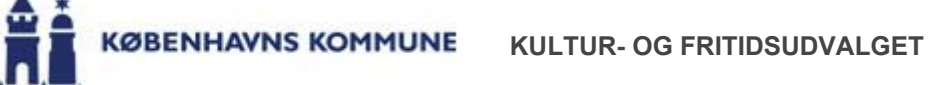

#### 6. Drift af skolefodboldbaner (2018-0095156)

Kultur- og Fritidsudvalget skal tage stilling til, om Kultur- og Fritidsforvaltningen skal arbejde hen mod at overtage driften af alle 5- og 7-mands skolefodboldbaner fra Børne- og Ungdomsforvaltningen.

### **Indstilling**

Kultur- og Fritidsforvaltningen indstiller,

- 1. at Kultur- og Fritidsudvalget sender forslag om, at alle 5- og 7-mands græs- og kunstgræsbaner på folkeskolernes friarealer, og de dertilhørende driftsmidler, overdrages fra Børne- og Ungdomsforvaltningen til Kultur- og Fritidsforvaltningen, i høring i Børne- og Ungdomsudvalget.
- 2. at Kultur- og Fritidsudvalget godkender, at merudgifter til at drifte skolefodboldbanerne, efter samme standard som de resterende baner i Kultur- og Fritidsforvaltningen, indgår i forhandlingerne om Budget 2019.

### **Problemstilling**

. Ved at lade driften af skolefodboldbanerne overgå fra Børne- og Ungdomsforvaltningen til Kultur- og Eritidsforvaltningen kan banerne driftes med en højere standard til gavn for både skolebørn og foreningsliv.

Kultur- og Fritidsudvalget besluttede den 9. november 2017, at der skulle udarbejdes et notat, hvori muligheden konkretiseres for, at Kultur- og Fritidsforvaltningen kan overtage driften og anvisningsretten uden for skole- og fritidsinstitutionstid af op til 10 primært 11-mands fodboldbaner fra Børne- og Ungdomsforvaltningen.

### **Løsning**

Fodboldbaner er blandt de mest efterspurgte idrætsfaciliteter i Københavns Kommune. Der er således et stort pres på byens fodboldbaner. Særligt på hverdage i timerne mellem kl. 16:00 og 21:00 er der mange foreninger og privatpersoner, der ønsker at spille på banerne.

På de københavnske skoler er der i alt seks 7-mandsbaner og fem 5-mandsbaner, der i dag driftes af Børne- og Ungdomsforvaltningen. Børne- og Ungdomsforvaltningen drifter ikke nogen 11-mandshaner

De københavnske skolefodboldbaner driftes i dag af de lokale folkeskoler som et led i den almindelige pasning af udendørsarealer. Det betyder, at græs- og kunstgræsbanerne ikke får den

særlige pleje, det kræver at passe et areal, der bruges til fodboldspil. Forklaringen herpå skal blandt andet findes i, at der på folkeskoleområdet ikke er afsat særlige midler til banepleje på højt niveau.

Kultur- og Fritidsforvaltningen har stor erfaring med drift og pleje af fodboldbaner fra arbejdet med langt hovedparten af kommunens fodboldbaner. Derudover er der fordele i, at der, i tilknytning til en overdragelse, afsættes flere ressourcer til drift, idet det giver mulighed for en mere stabil pleje af græs- og kunstgræsbanerne.

Sigtet med forslag om overdragelse fra Børne- og Ungdomsforvaltningen til Kultur- og Fritidsforvaltningen er at understøtte en effektiv drift, sikre en samling af know how på banedrift og derigennem hæve banernes standard til den standard, de øvrige baner under Kultur- og Fritidsforvaltningen har.

Endvidere vil en samling af driften af banerne give mulighed for, at foreningsbrugen af banerne koordineres samlet. En koordineret fordeling af tiden på banerne kan være med til at løse en del af udfordringerne med både et nutidigt og fremtidigt behov for mere fodboldbanekapacitet.

Navn **Størrelse Underlag** 5-mandsbane Skolen på Amagerbro Græs Skolen ved Sundet 7-mandsbane Græs Dyvekeskolen 7-mandsbane Græs Gerbrandskolen 7-mandsbane Græs Kalvebod Fælled Skole 7-mandsbane Kunstgræs Holberg skolen 5-mandsbane Græs Ellebjerg skole 7-mandsbane Kunstgræs Ålholm skole 5-mandsbane Græs Lykkebo skole 5-mandsbane Kunstgræs Tingbjerg skole 7-mandsbane Græs Rødkilde skole 5-mandsbane Græs

Børne- og Ungdomsforvaltningen drifter i dag nedenstående 5- og 7-mands græs- og kunstgræsbaner:

Hvis Kultur- og Fritidsforvaltningen overtager driften af skolefodboldbanerne, vil banerne blive udbudt til de foreninger, som ønsker at benytte dem udenfor skole- og fritidsinstitutionstid både i eftermiddags og aftentimerne samt i weekenderne.

#### Økonomi

Driften af skolefodboldbanerne er en integreret del af Børne- og Ungdomsforvaltningens budget. Børne- og Ungdomsforvaltningen bruger årligt i størrelsesordenen 112.000 kr. på at drifte de i alt 11 5- og 7-mands skolefodboldbaner. Disse midler kan overgå fra Børne- og Ungdomsudvalget til Kultur- og Fritidsudvalget. Det skønnes, at Kultur- og Fritidsforvaltningen normalt bruger fem gange mere på at drifte en fodboldbane, da der anvendes både flere mandsskabstimer og materiel på driften af banerne

Såfremt standarden af banerne skal hæves til samme standard som Kultur- og Fritidsforvaltningens baner, vil det årligt koste Kultur- og Fritidsforvaltningen 565.000 kr. at drifte banerne. Det betyder, at der er en årlig merudgift på 453.000 kr., hvis Kultur- og Fritidsforvaltningen skal overtage skolefodboldbanerne. Dertil kommer en engangsinvestering på 300.000 kr. til genopretning af de nedslidte skolefodboldbaner.

## **Økonomi**

Indstillingen har ingen økonomiske konsekvenser.

### **Yidere proces**

Såfremt Kultur- og Fritidsudvalget godkender indstillingen, vil der med henblik på forhandlingerne om Budget 2019 blive udarbeidet et budgetnotat indeholdende en engangsinvestering på 300.000 kr. og de årlige merudgifter på 453.000 kr. til driften af skolefodboldbanerne.

Såfremt Børne- og Ungdomsudvalget indvilger i at overdrage driften af skolefodboldbanerne, vil de 112.000 kr., der er afsat til formålet under Børne- og Ungdomsudvalget søges overført til Kultur- og Fritidsudvalget i en sag om bevillingsmæssige ændringer.

Mette Touborg

/Mads Kamp Hansen

### **Beslutning**

Kultur- og Fritidsudvalgets beslutning i mødet den 23. august 2018:

Kultur- og Fritidsudvalget godkendte indstillingen.

# **Bilag**

Bilag 1. Kort over skolefodboldbaner

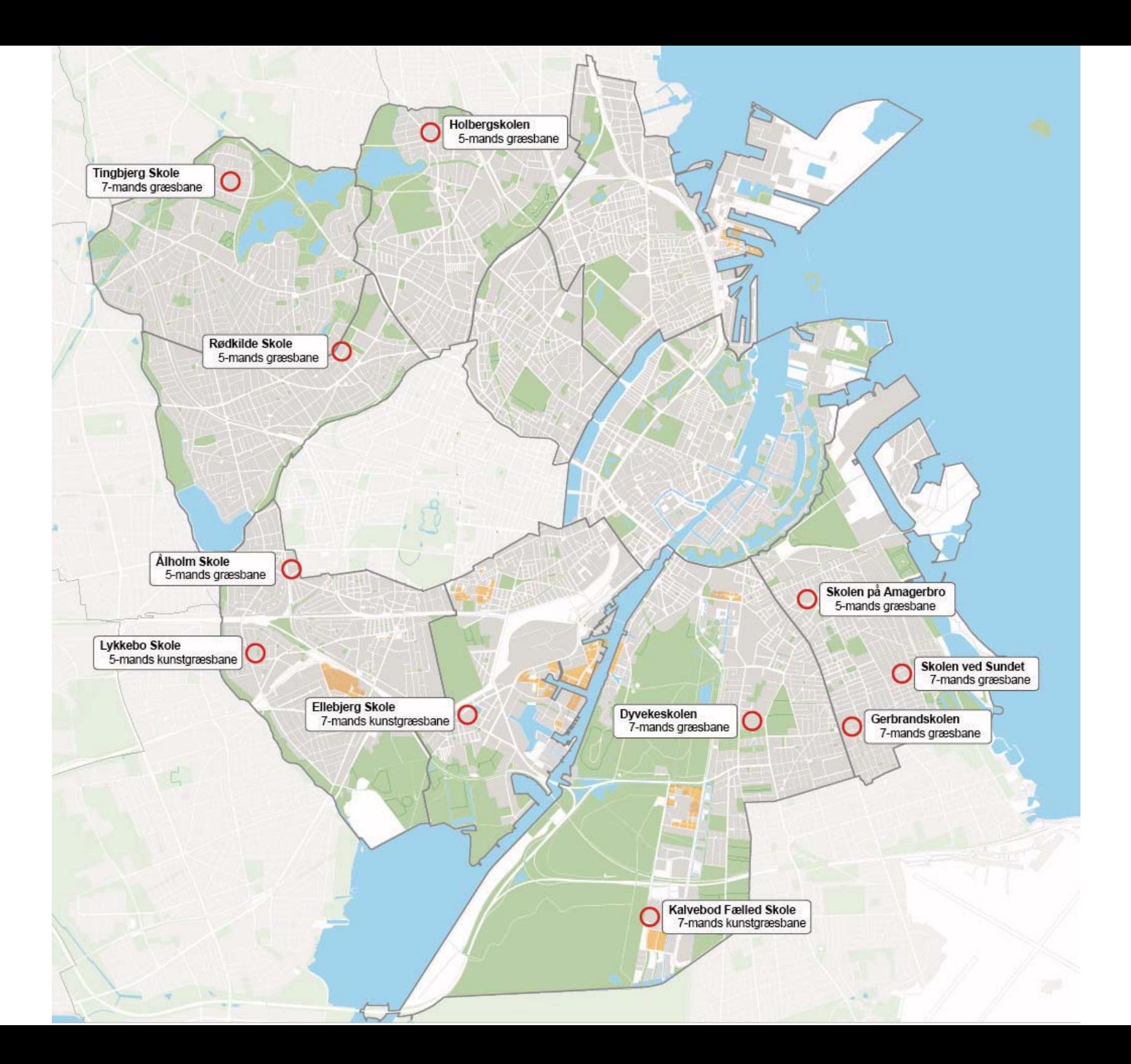